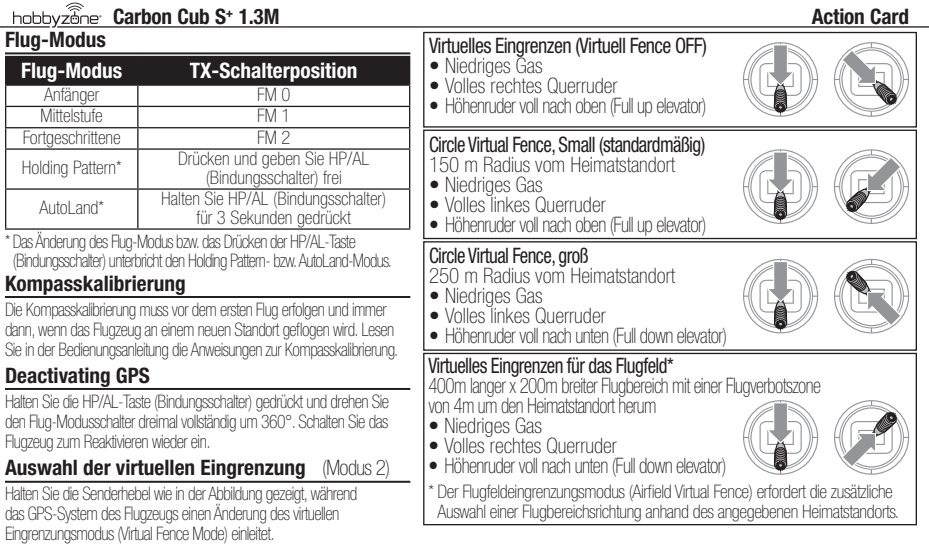

## Flugzeuganzeigen und Bedeutungen

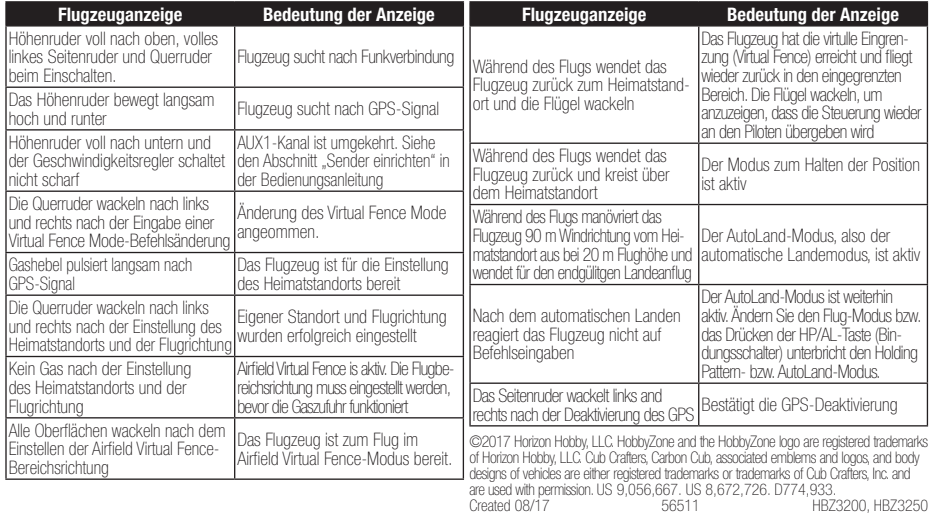